# **Variaciones genómicas y expresión génica**

Valencia, Septiembre 2011 **CEFIRE** 

Francisco García

[fgarcia@cipf.es](mailto:fgarcia@cipf.es) http://bioinfo.cipf.es/fgarcia

Departamento de Bioinformática y Genómica Centro de Investigacion Principe Felipe (CIPF) Valencia (España)

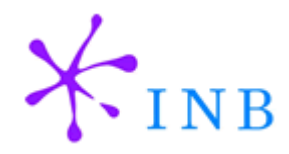

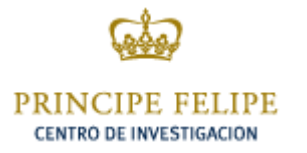

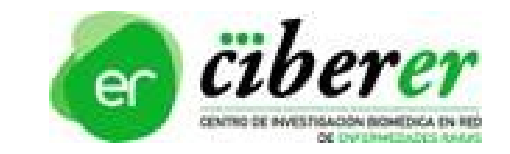

### **Información biológica**

# **ADN ARN proteína** Genoma -- Transcriptoma -- Proteoma

### **Variaciones genómicas**

### **Cariotipo**

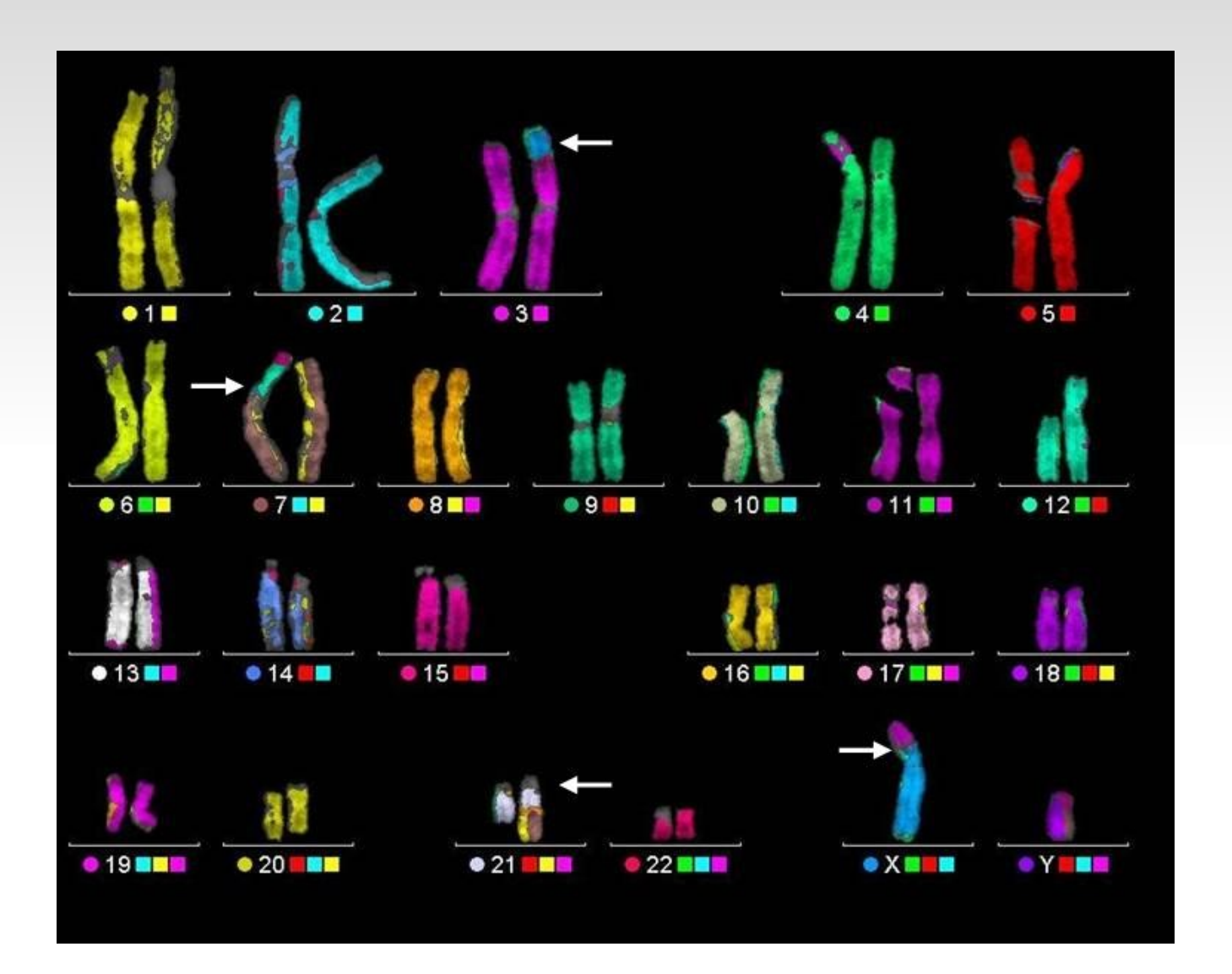

# **Tipos de variaciones genómicas**

- Variación del número de copias (CNV)
	- Duplicidad Amplificación
	- Deleción
- Polimorfimos
	- Polimorfismo de un solo nucleótido (SNPs)

### **Análisis de segmentación**

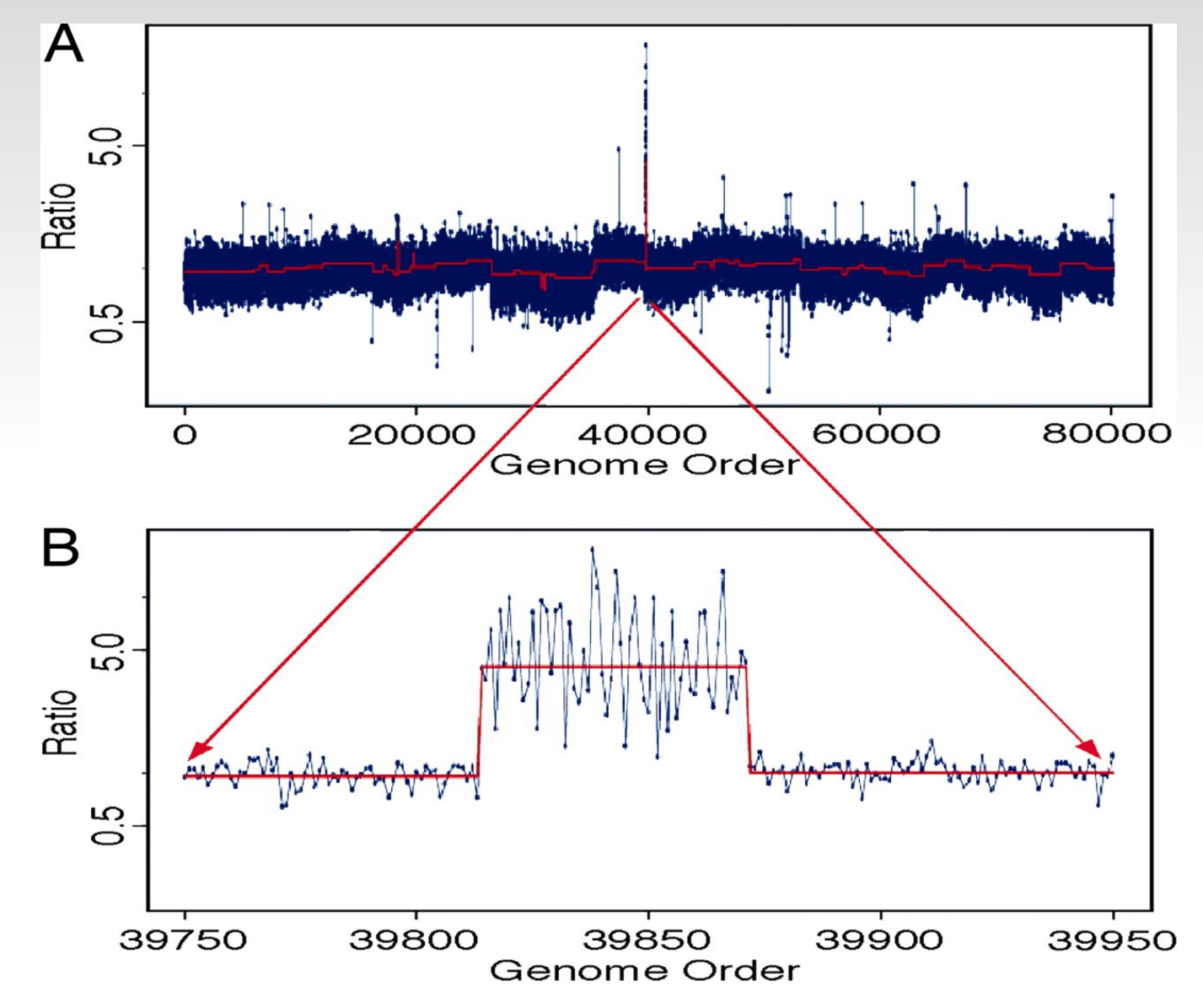

### **Combinando datos de varias muestras**

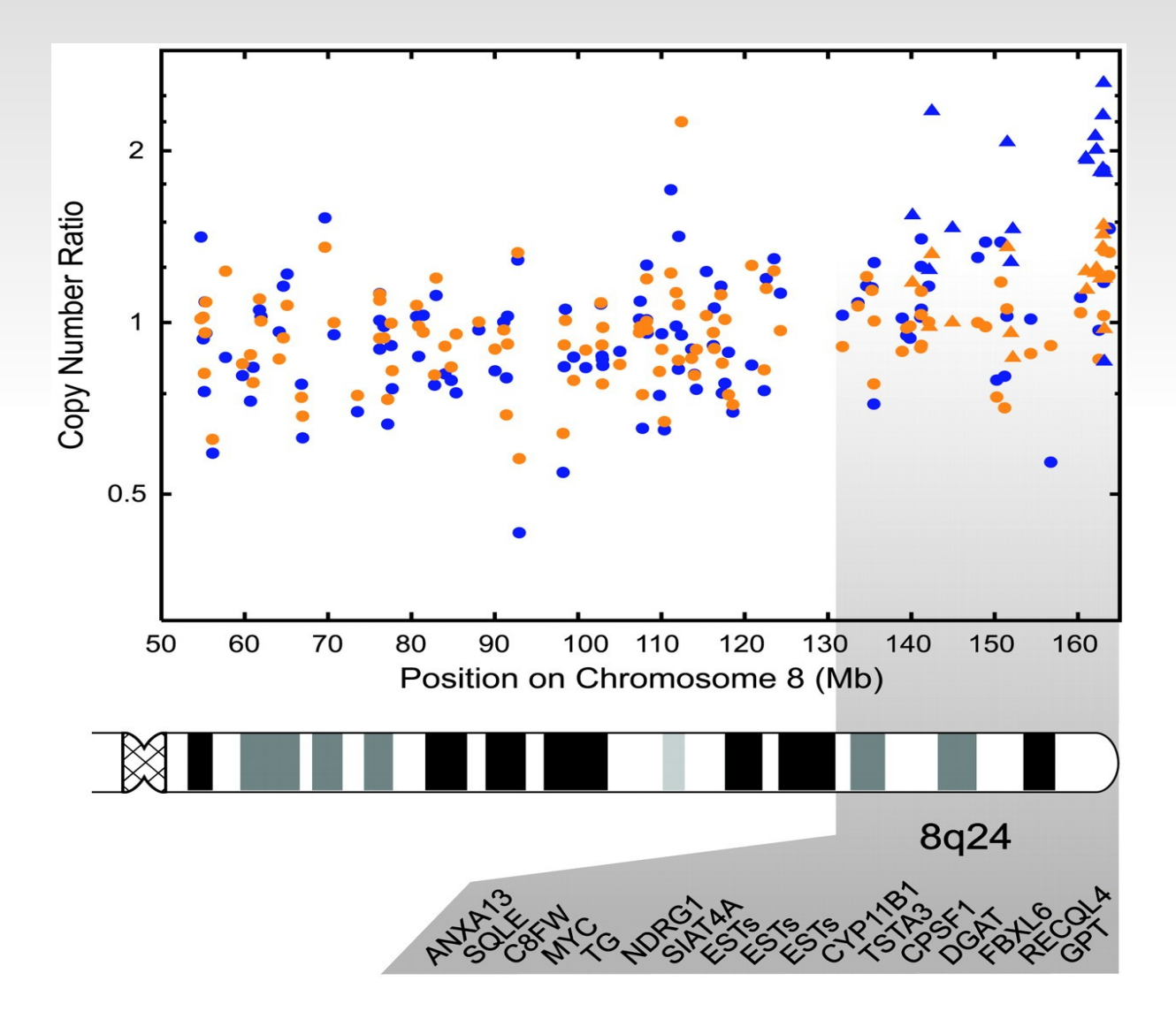

### **Búsqueda de regiones comunes**

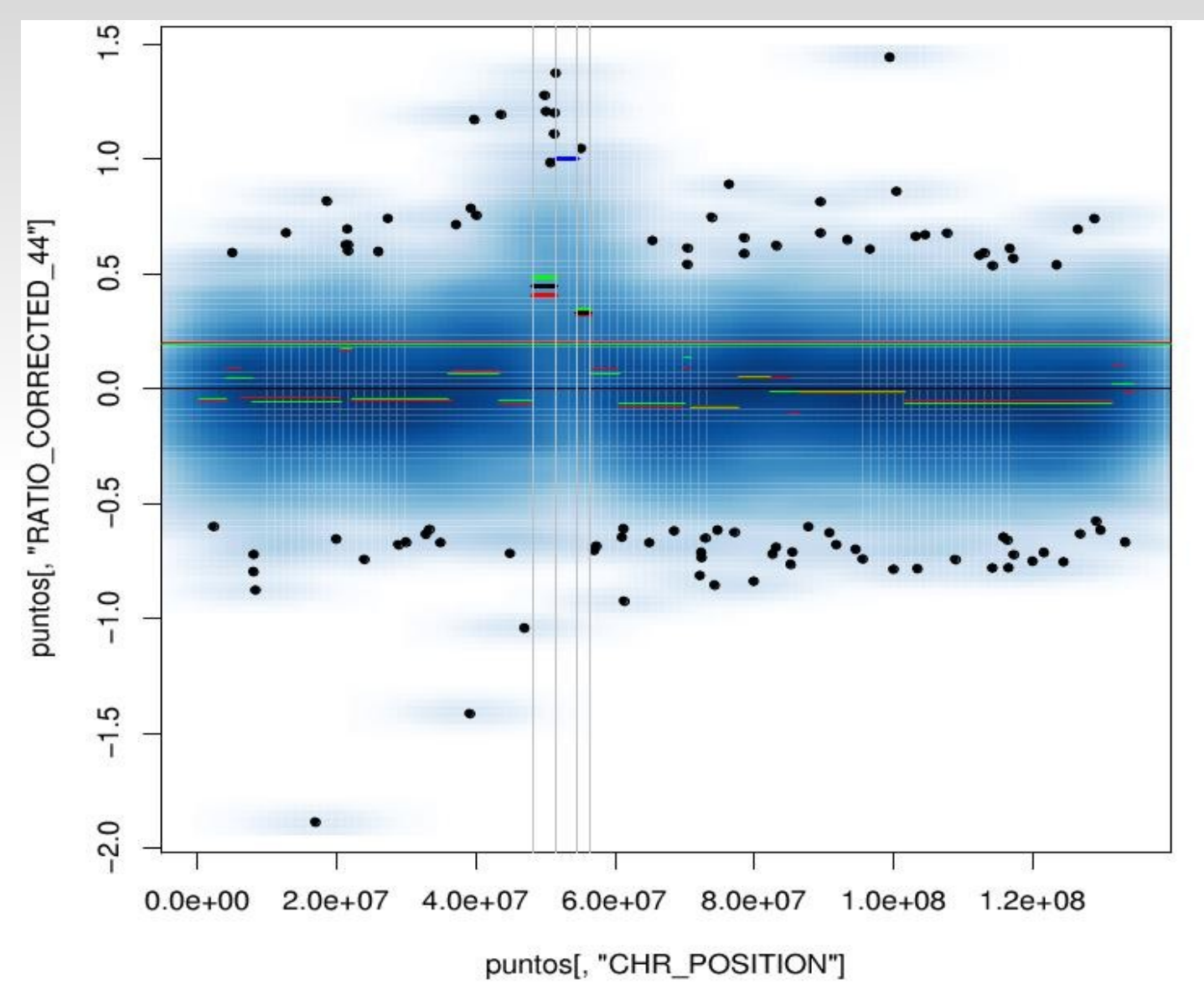

# **Single nucleotide polymorphisms (SNP)**

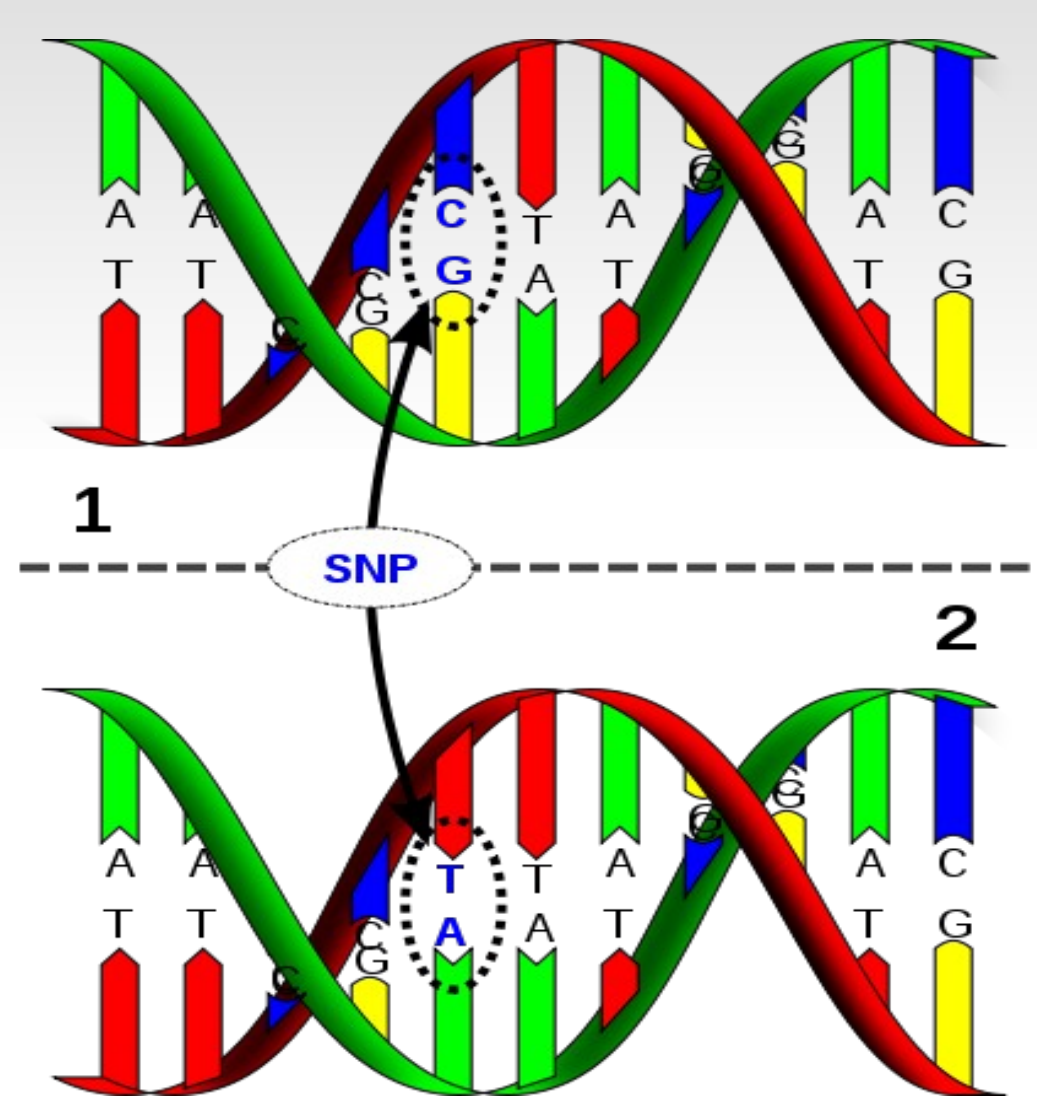

### **Estudios de asociación de SNPs**

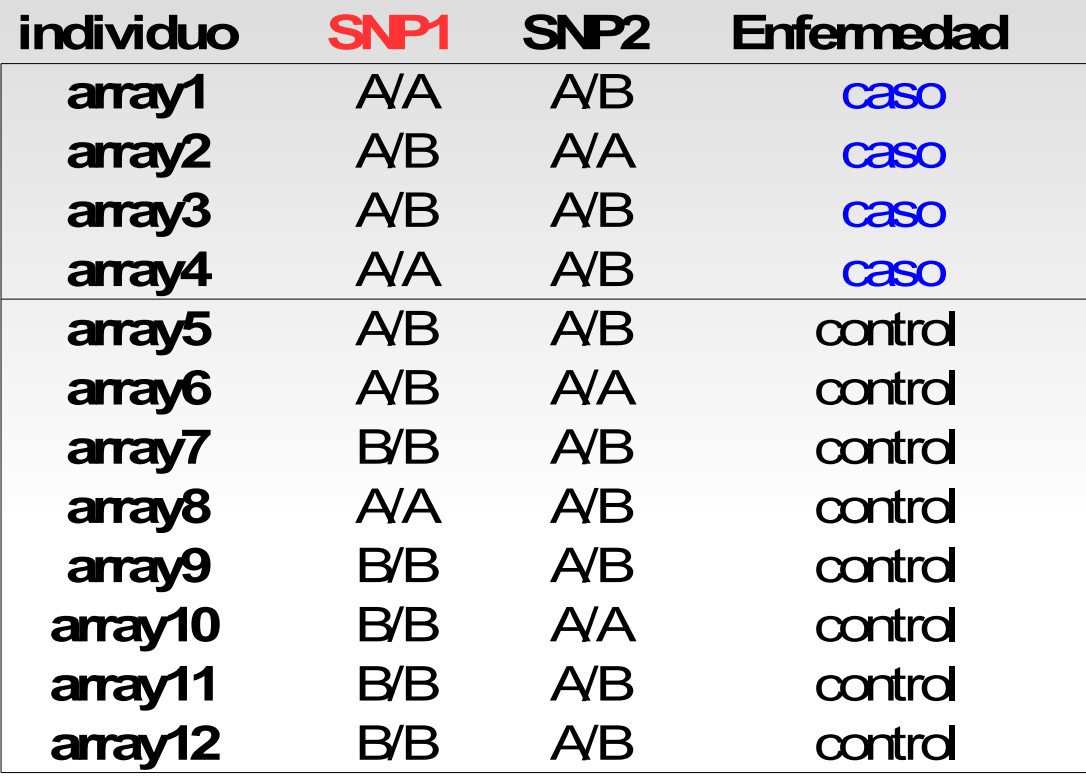

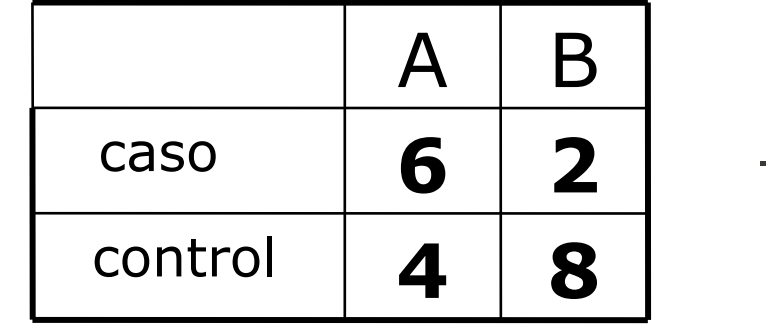

$$
\frac{6.8}{2.4} > 1
$$

Alelo A control **4 8** asociado a caso

### **Estratificación**

### **Población 1**

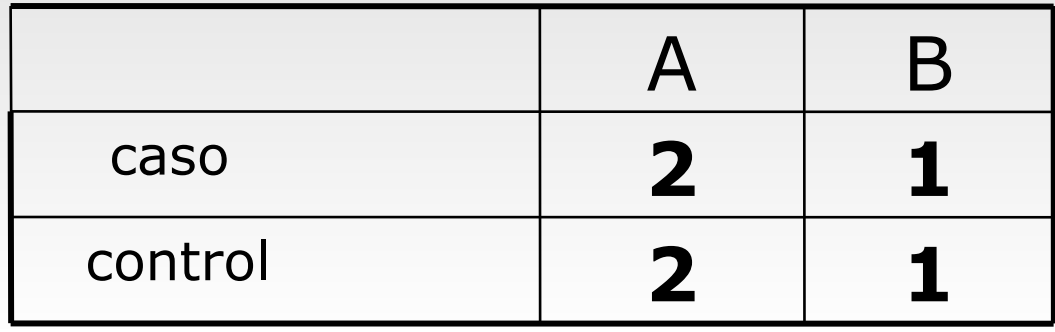

$$
\rightarrow \frac{2 \cdot 1}{2 \cdot 1} = 1
$$

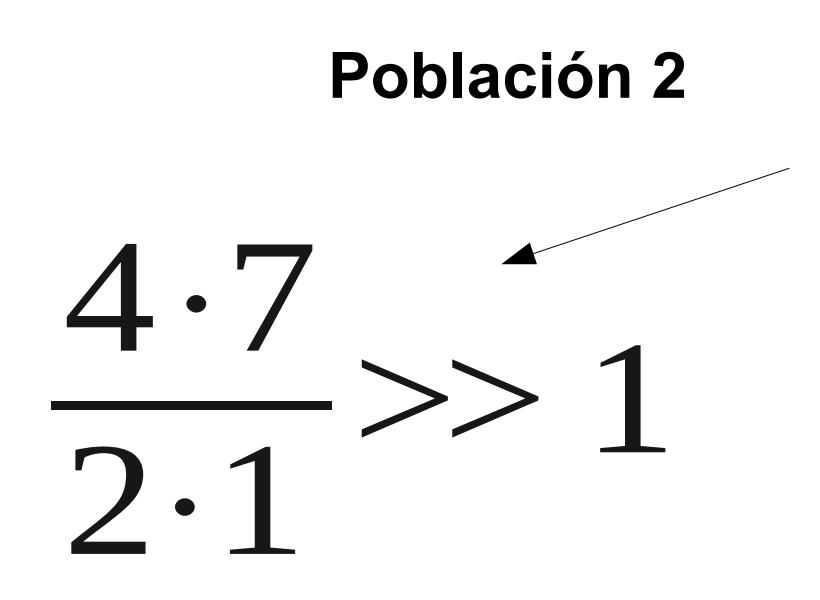

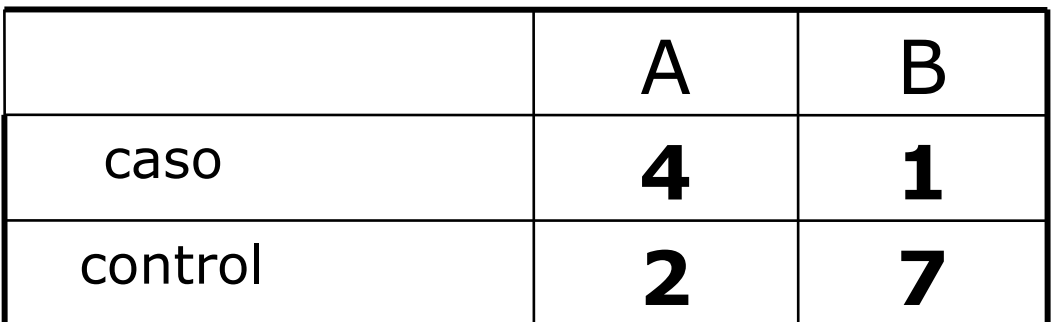

### **Estratificación de la población**

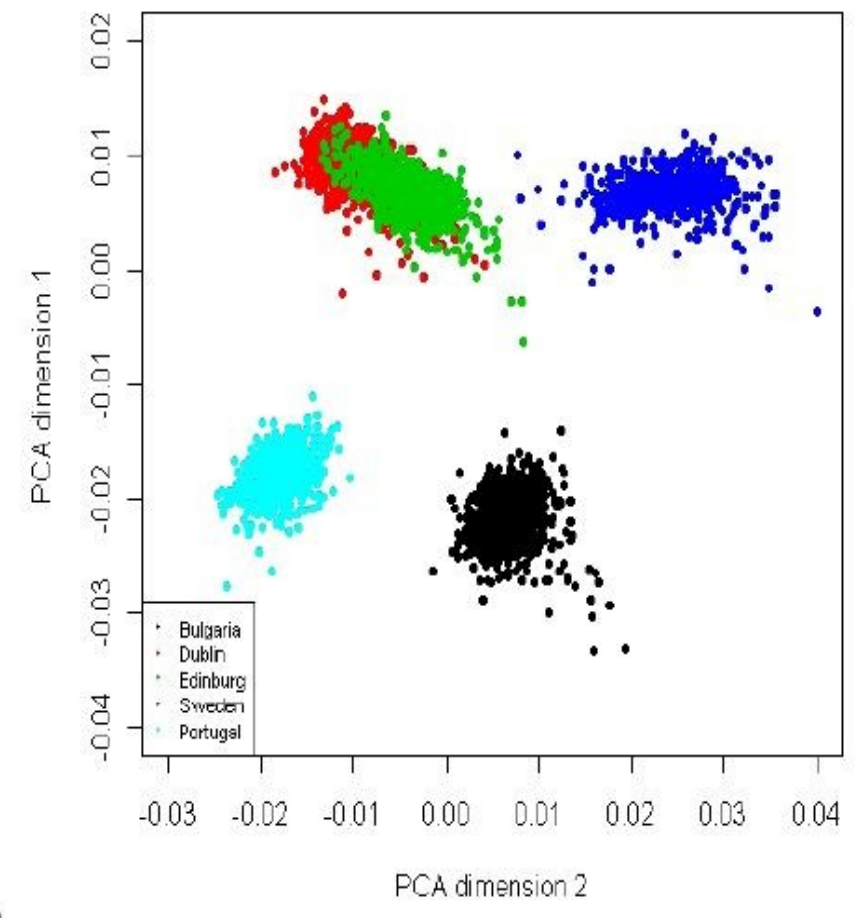

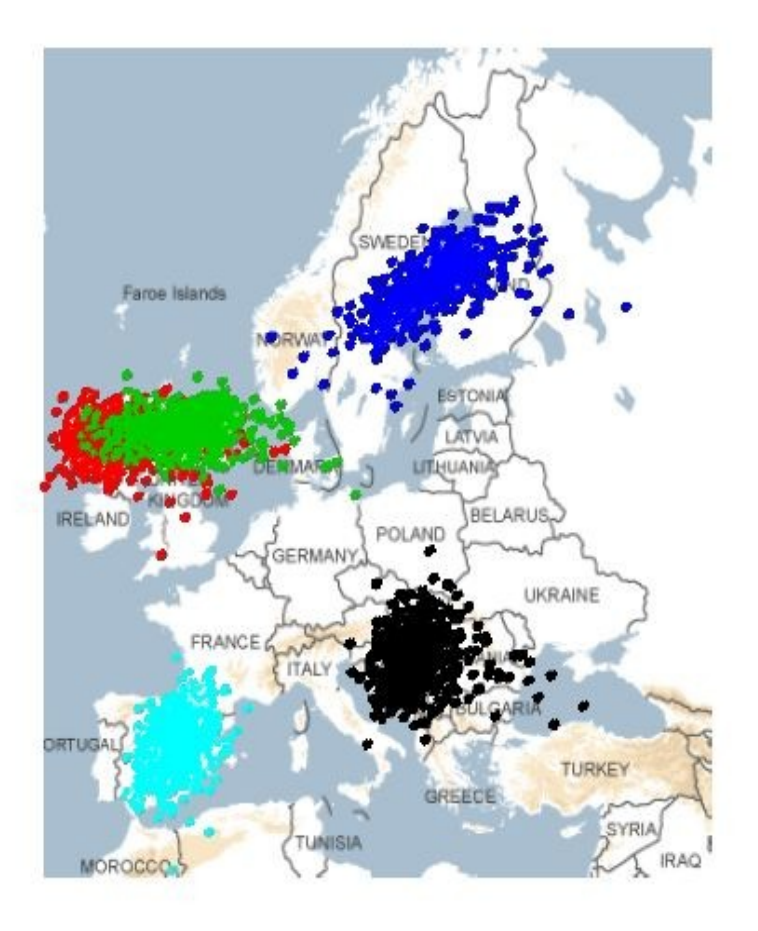

 $\mathbf{b}$ .

Valentina Moskvina et al. Human Heredity Vol. 70, No. 2, 2010

a.

### **Recursos – Bases de datos**

### Búsqueda, anotación e inclusión de SNPs

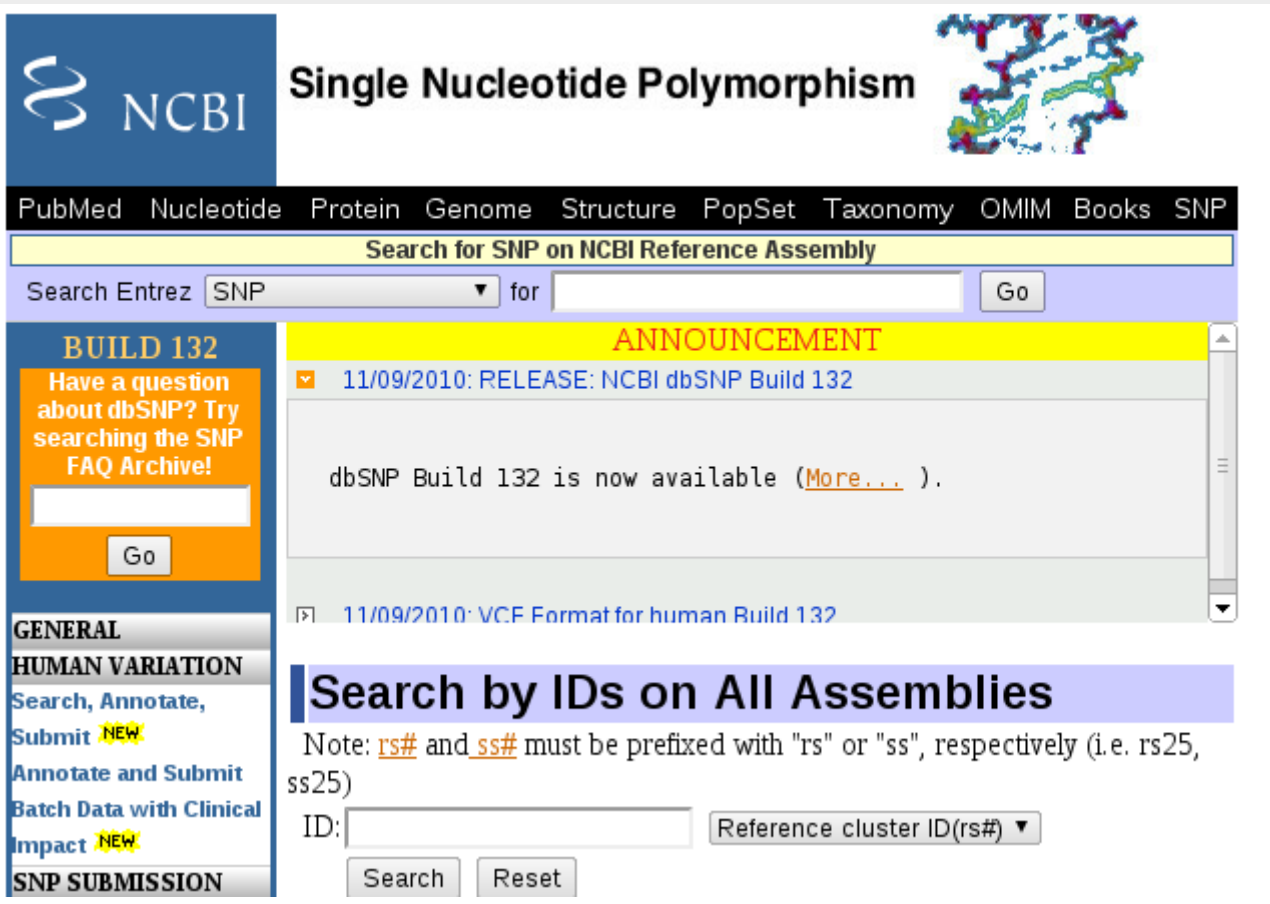

### **Recursos- Variaciones individuales**

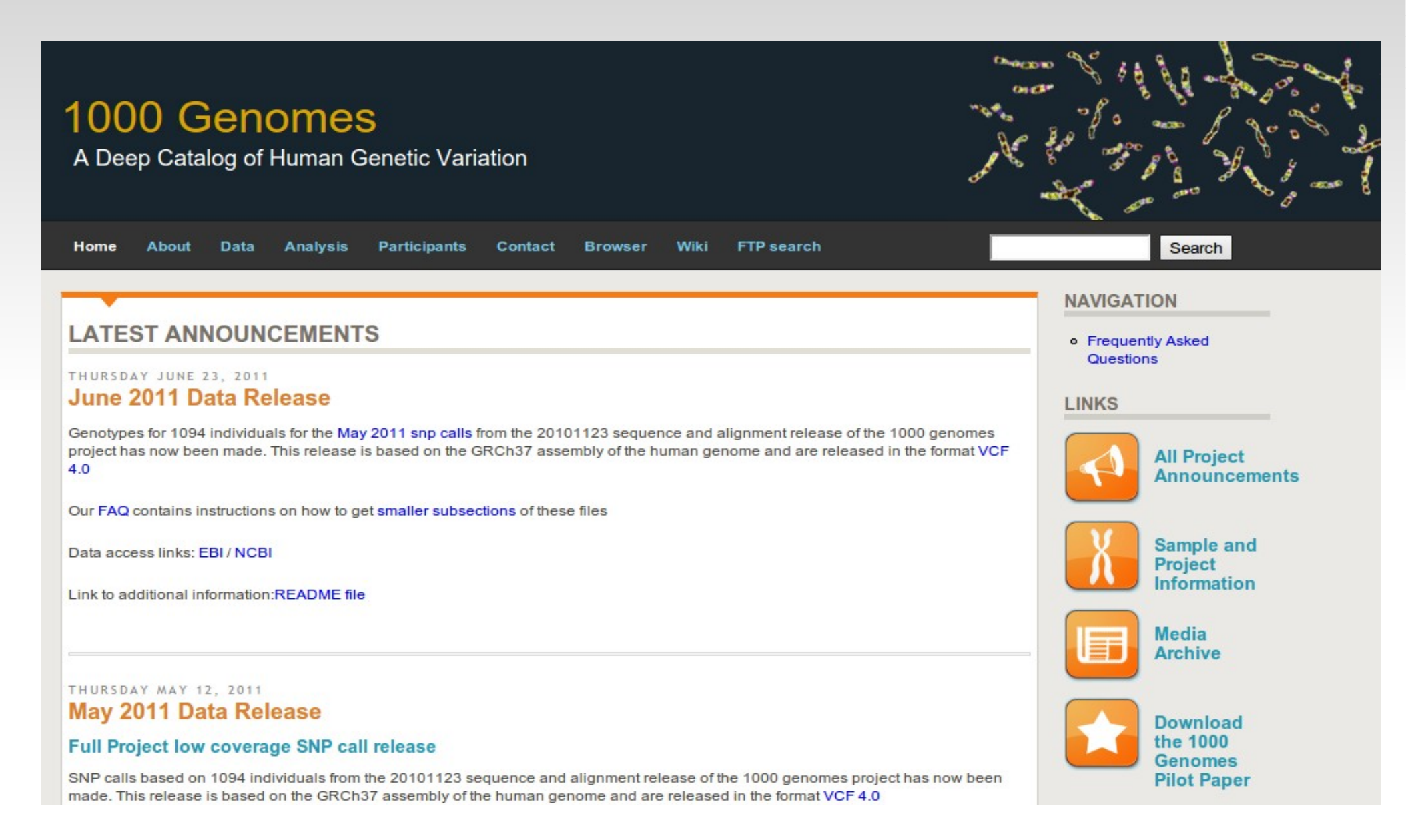

### **Recursos- Mapas de haplotipos**

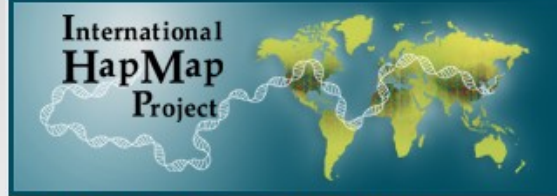

#### **International HapMap Project**

Home | About the Project | Data | Publications | Tutorial

**News** 

中文 | English | Français | 日本語 | Yoruba

The International HapMap Project is a partnership of scientists and funding agencies from Canada, China, Japan, Nigeria, the United Kingdom and the United States to develop a public resource that w pharmaceuticals. See "About the International HapMap Project" for more information.

#### **Project Information**

About the Project

**HapMap Publications** 

**HapMap Tutorial** 

**HapMap Mailing List** 

**HapMap Project Participants** 

#### **Project Data**

HapMap Genome Browser release #28 ( Phases 1, 2 & 3 - merged genotypes & frequencies) HapMap3 Genome Browser release #3 ( Phase 3 - genotypes &

frequencies)

HapMap Genome Browser release #27 ( Phase 1, 2 & 3 - merged genotypes & frequencies)

HapMap3 Genome Browser release #2 ( Phase 3 - genotypes, frequencies & LD)

HapMap Genome Browser release#24 (Phase 1 & 2 - full dataset)

**GWAs Karyogram** 

HapMart

#### • 2011-06-13: HapMap help desk announcement

There was a problem with the HapMap help desk system. In the past several weeks, emails sent to hapmap-help@ncbi.n Please resend your email request if you sent emails to the HapMap help desk in the past several weeks. Sorry for the inc

• 2011-04-20: Hapmap help desk service interruption notice

There will be no help desk support from 05/03/2011 to 05/23/2011. Sorry for the inconvenience.

#### • 2011-02-02: Haploview issues with rel 28 data

Recently, there are several questions about Haploview data format errors when users tried to analyze HapMap release 28 release 28 and the software will generate an error similar to "Hapmap data format error: NA18876" when trying to open the

Haploview is developed and maintained by an organization different from HapMap. Please contact Haploview help desk (f

• 2011-01-19: HapMap phase II recombination rate on GRCh37

The liftover of the HapMap II genetic map from human genome build b35 to GRCh37 is available. Data is available for bu

• 2010-08-18: HapMap Public Release #28

Genotypes and frequency data in hapmap format are now available for data in merged HapMap phases I+II+III release #2

### **Estudios de expresión génica**

### **Comparación de clases**

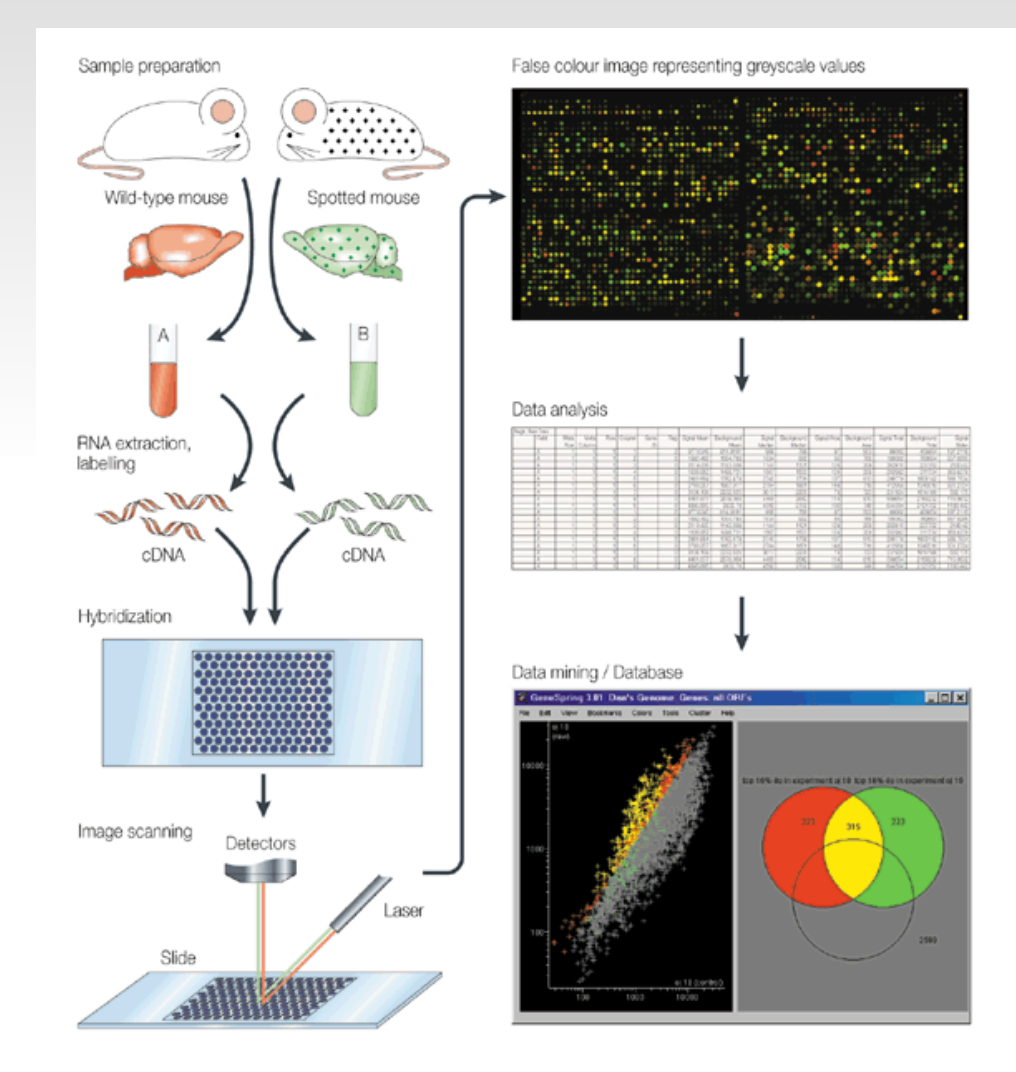

Nature Reviews | Neuroscience

### **Descubrimiento de clases**

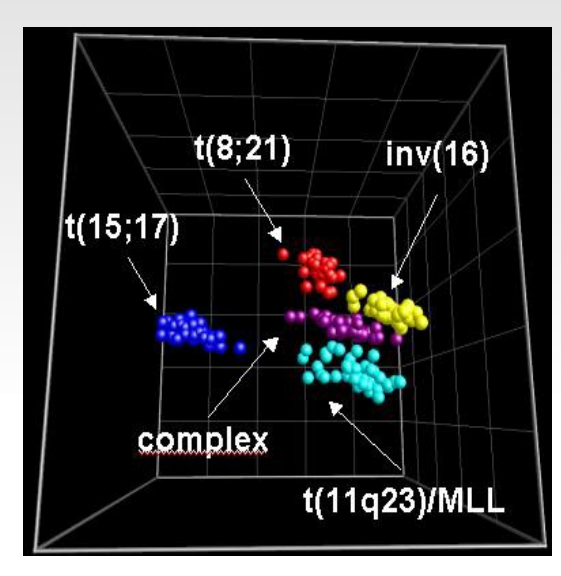

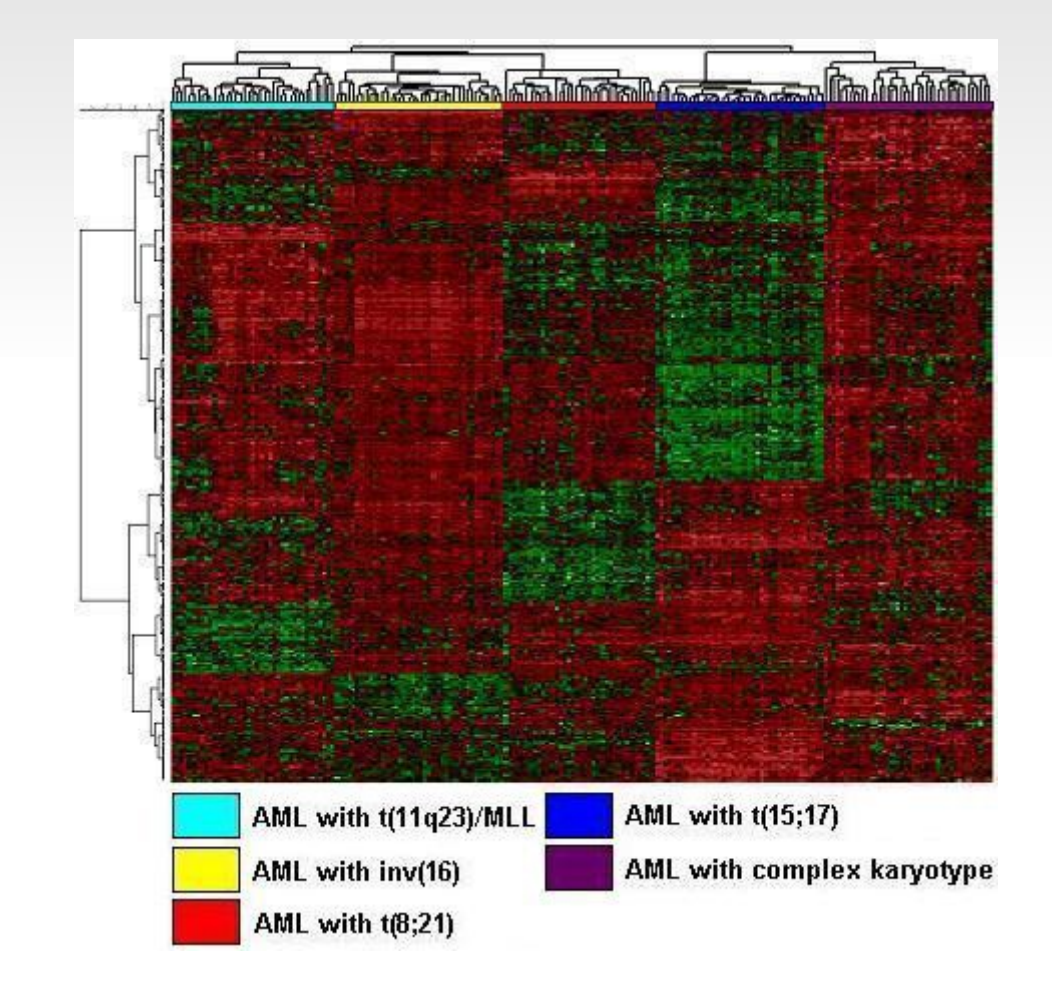

# **Clustering**

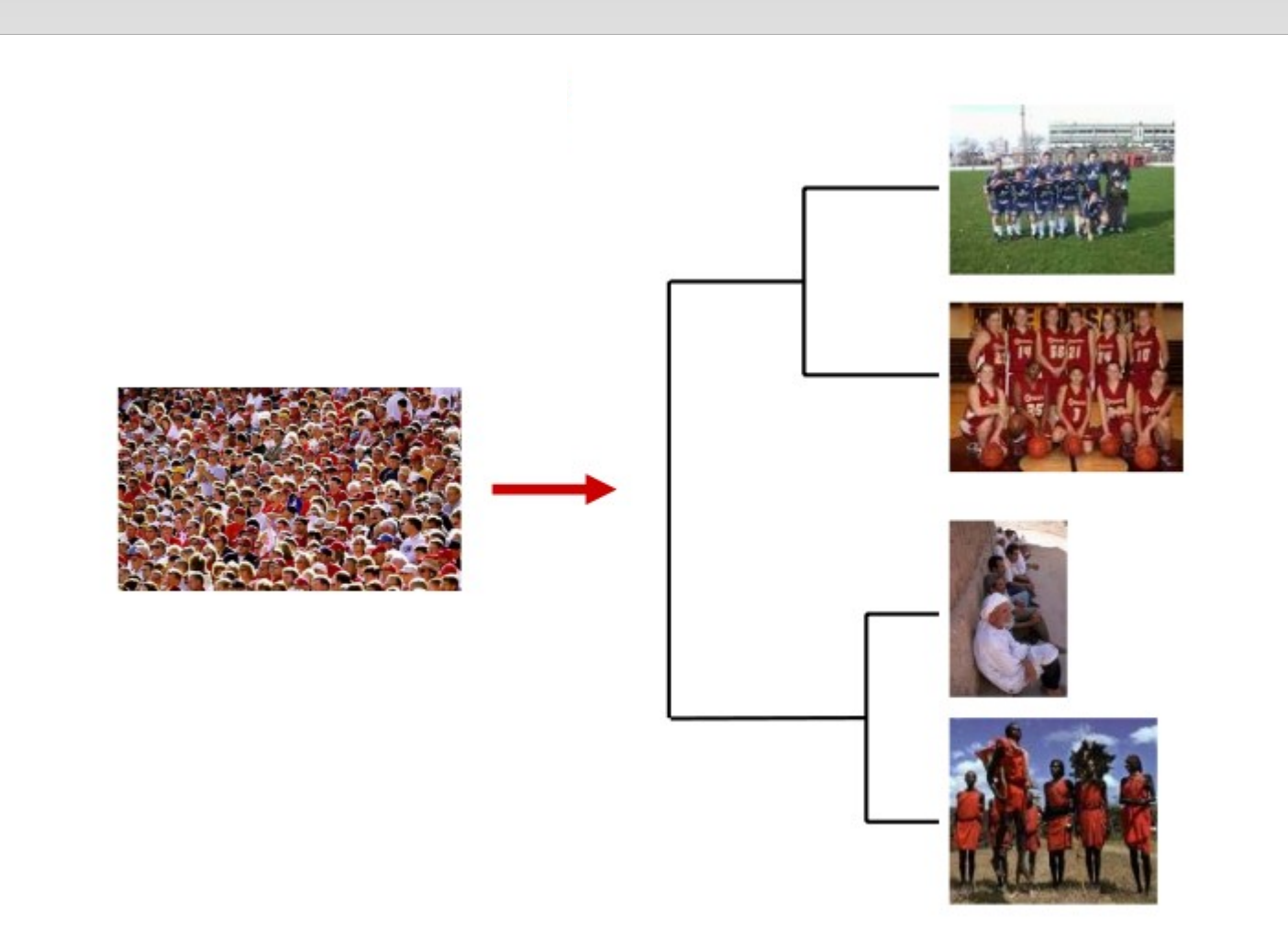

### **Predicción de clases**

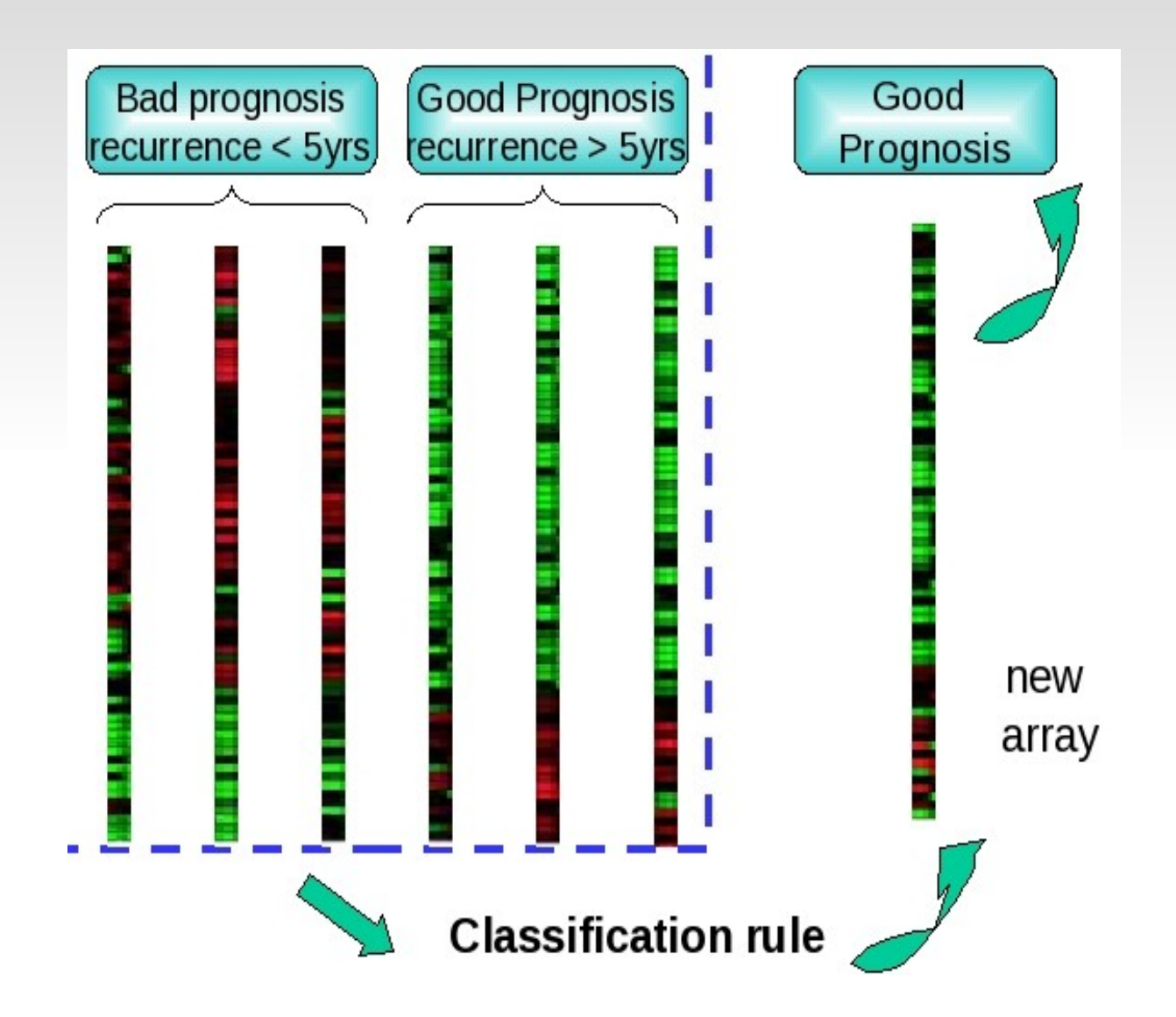

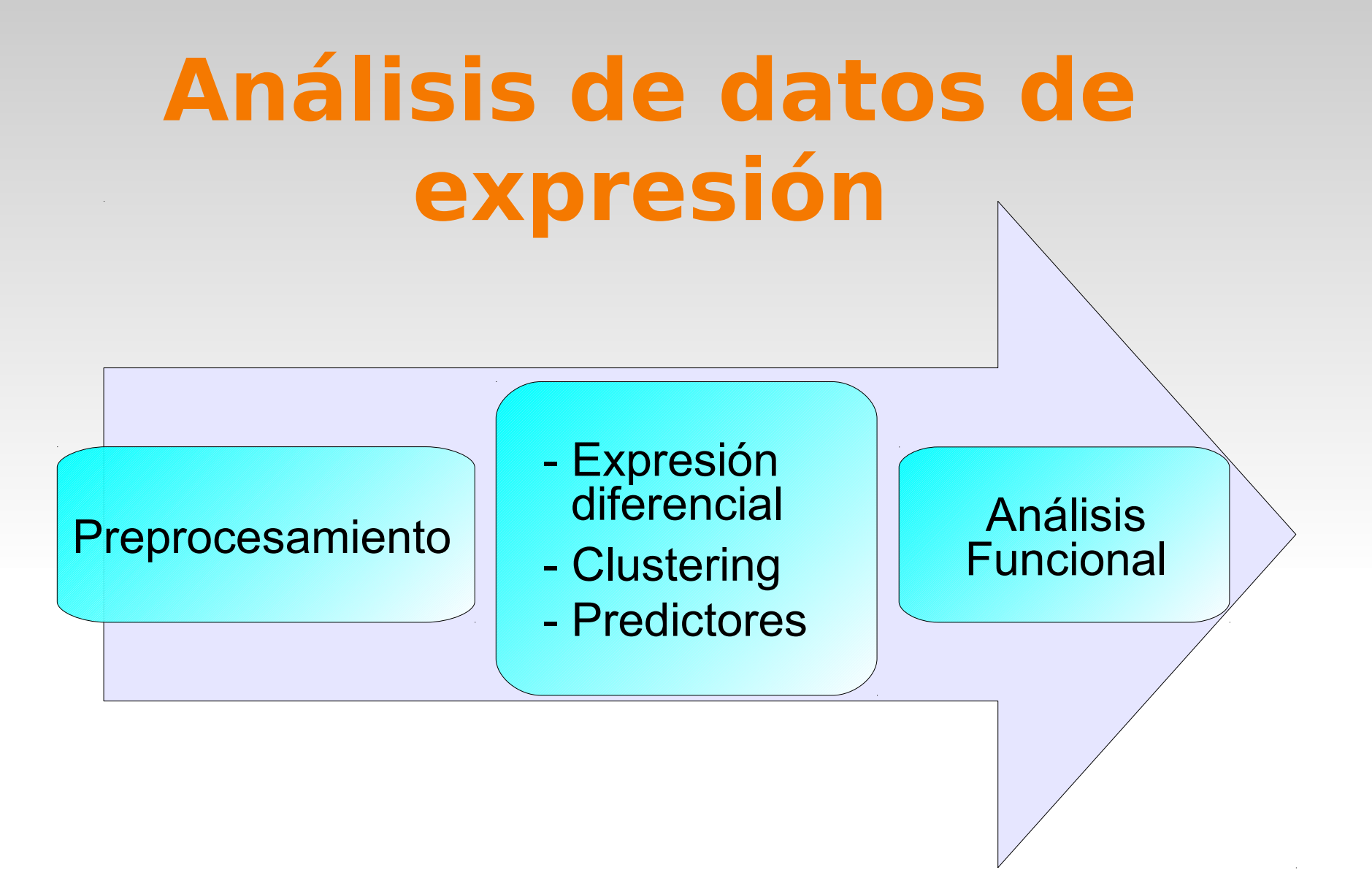

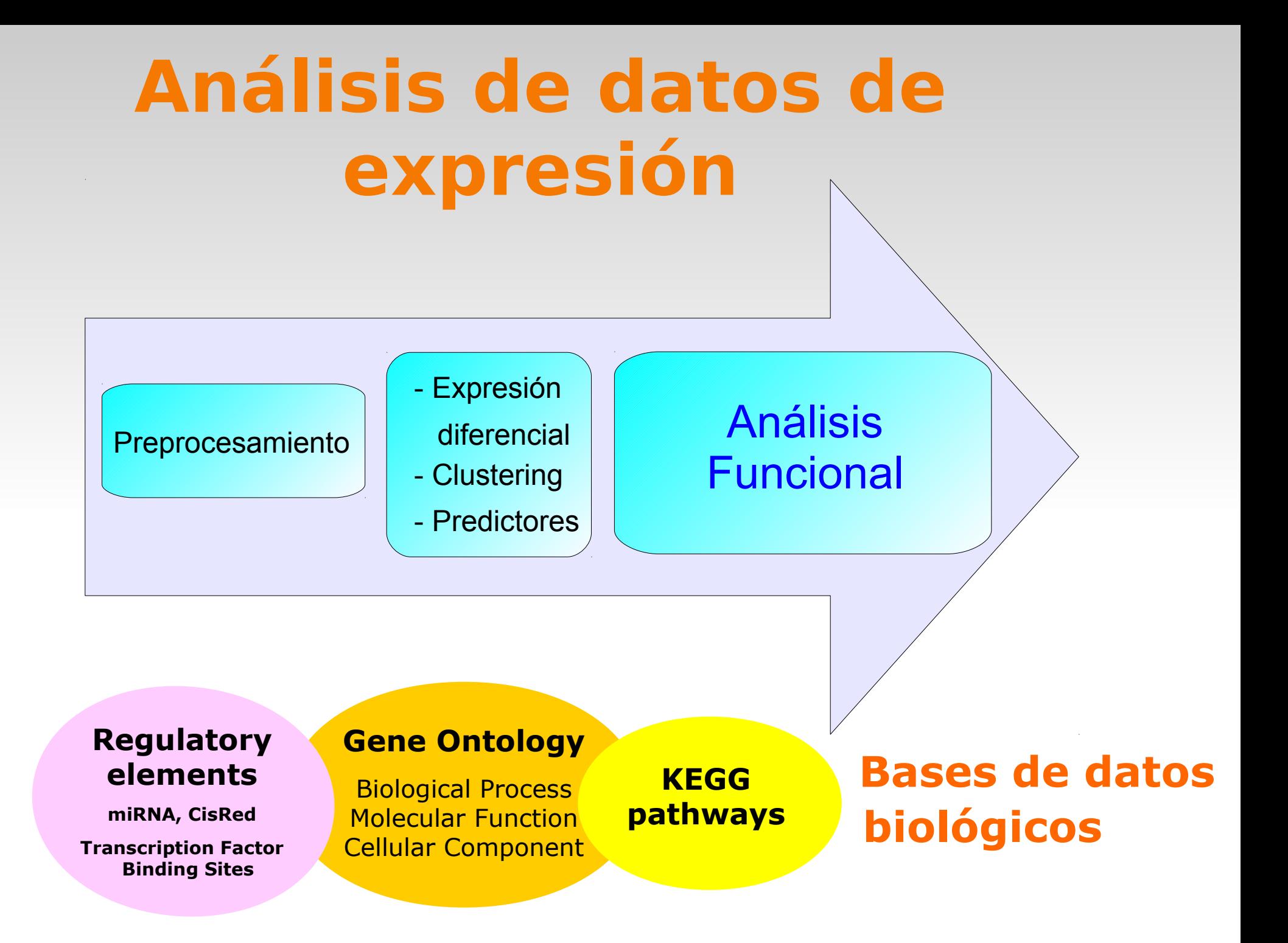

### **Babelomics**

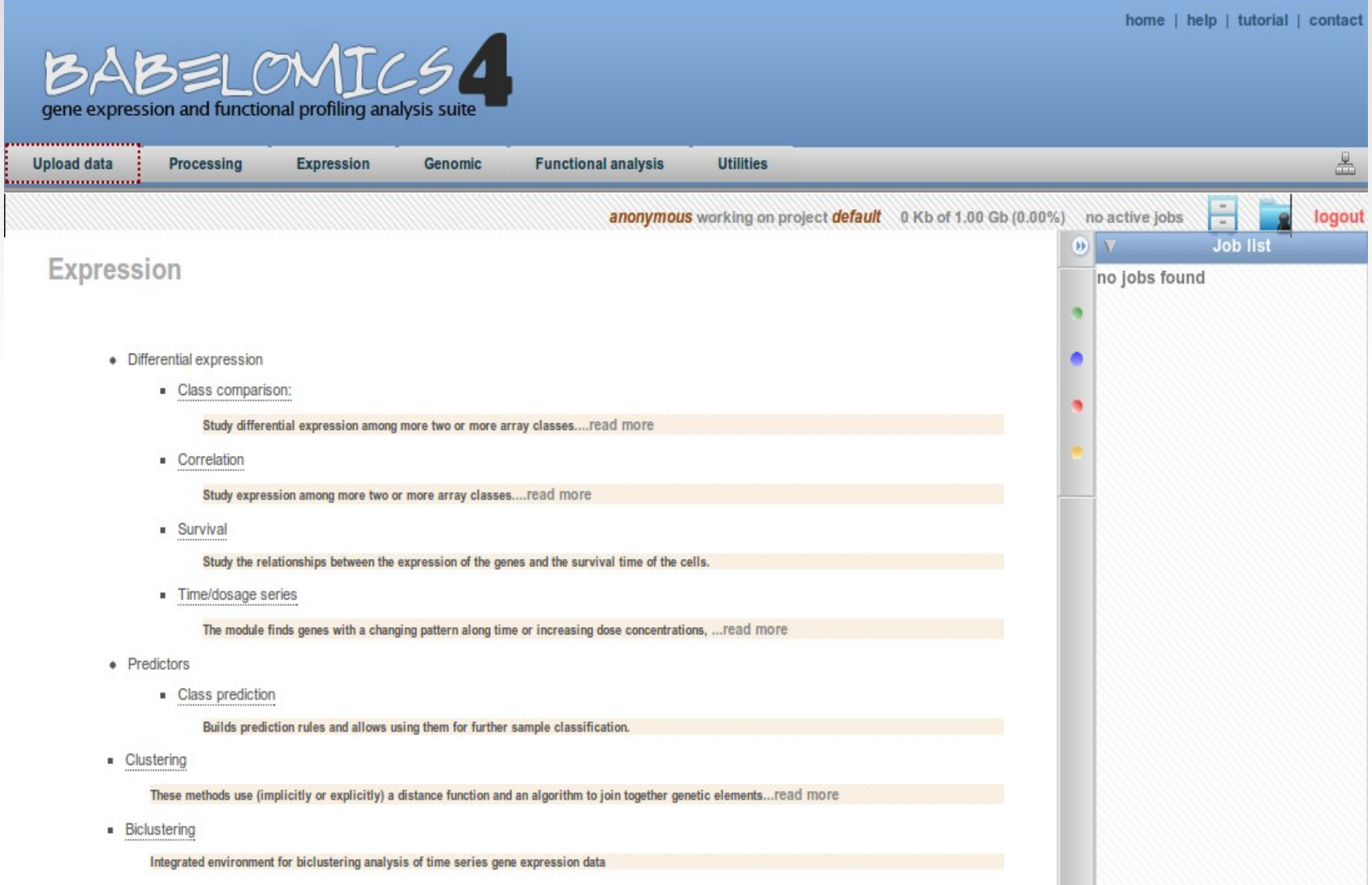

### **Ejemplo de análisis con Babelomics**

**Descripción de los datos** 

- 24 muestras correspondientes a 12 individuos entrenados y 12 sedentarios
- Arrays Affymetrix, 22.000 genes

### **¿Qué queremos hacer?**

- Análisis de expresión diferencial

### **Ejemplo de análisis con Babelomics**

### **Formato de los datos**

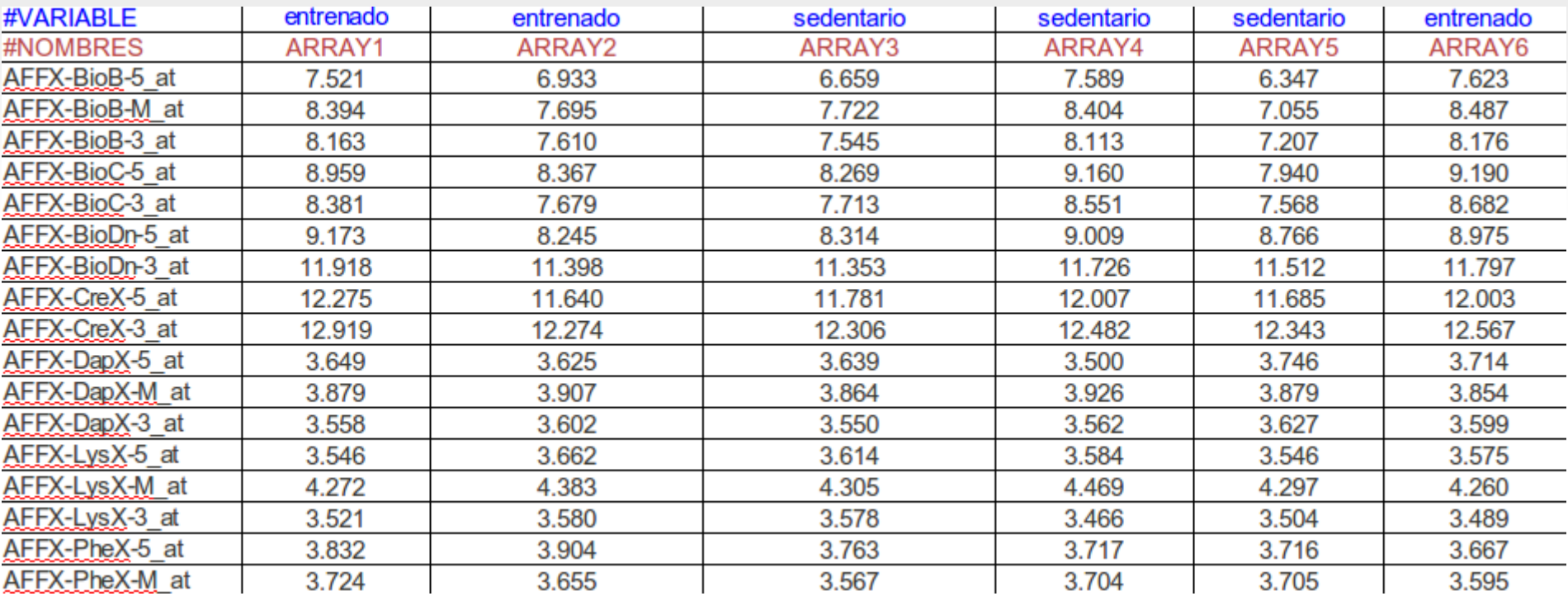

### **Recursos – Bases de datos**

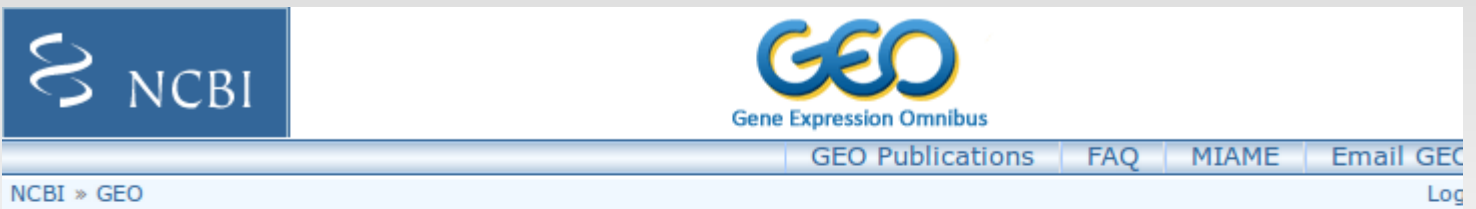

Gene Expression Omnibus: a public functional genomics data repository supporting MIAME-compliant data submissions. Array- and sequence-based data are accepted. Tools are provided to help users query and download experiments and curated gene expression profiles. More information »

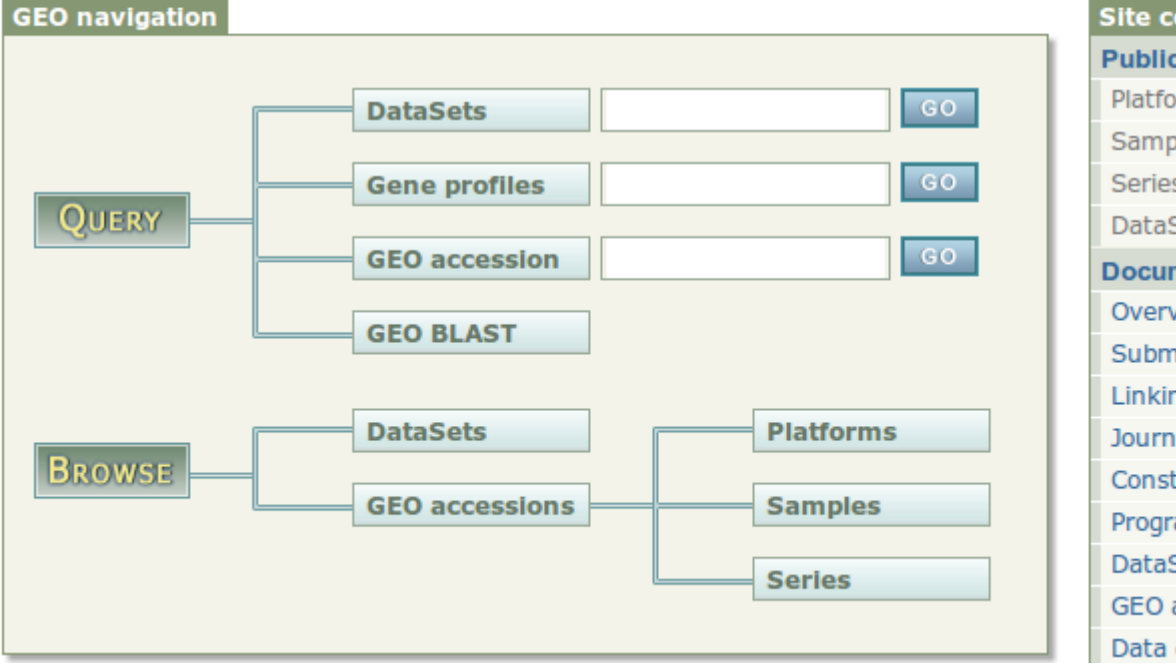

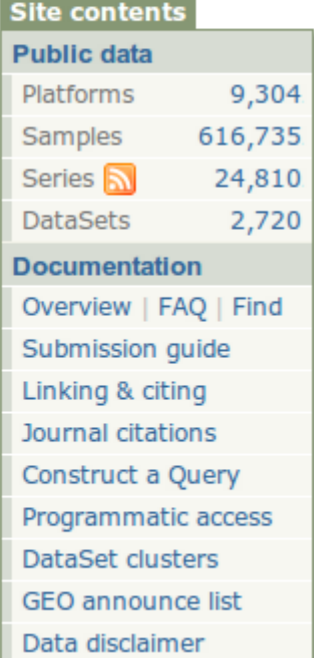

# **Algunas ideas clave**

**Diferentes niveles de información biológica, distintas situaciones de interés:**

- **1. Variaciones genómicas: CNV, SNP's**
- **2. Expresión génica**
- **3. Interacciones entre proteínas**